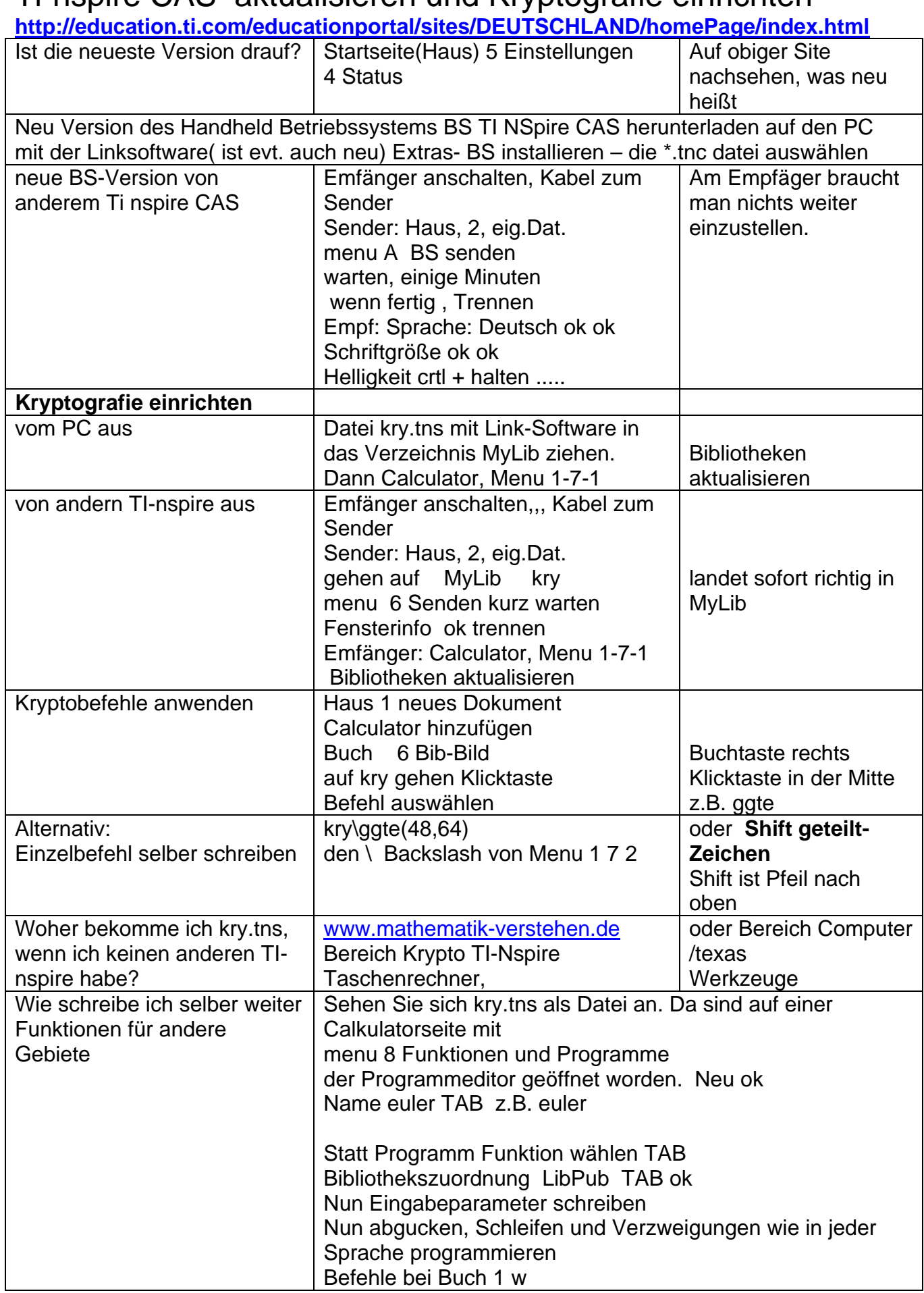

## Ti-nspire CAS aktualisieren und Kryptografie einrichten

tinspire-neuversion-krypto2010.docx TI Nspire Version 2.10631 Okt 2010